# **UNIVERSIDAD AUTÓNOMA DE BAJA CALIFORNIA COORDINACIÓN GENERAL DE FORMACIÓN PROFESIONAL**

**PROGRAMA DE UNIDAD DE APRENDIZAJE**

# **I. DATOS DE IDENTIFICACIÓN**

**1. Unidad Académica**: Facultad de Ciencias Administrativas, Mexicali; Facultad de Ciencias Administrativas y Sociales, Ensenada; Facultad de Contaduría y Administración, Tijuana; Facultad de Ciencias de la Ingeniería, Administrativas y Sociales, Tecate; y Facultad de Ingeniería y Negocios, San Quintín.

- **2. Programa Educativo:** Licenciado en Contaduría.
- **3. Plan de Estudios:** 2021-2
- **4. Nombre de la Unidad de Aprendizaje:** Contribuciones de Seguridad Social
- **5. Clave**: 39001
- **6. HC:** 02 **HT:** 02 **HL:** 00 **HPC:** 00 **HCL:** 00 **HE:** 02 **CR:** 06
- **7. Etapa de Formación a la que Pertenece**: Disciplinaria
- **8. Carácter de la Unidad de Aprendizaje**: Obligatoria
- **9. Requisitos para Cursar la Unidad de Aprendizaje:** Ninguno

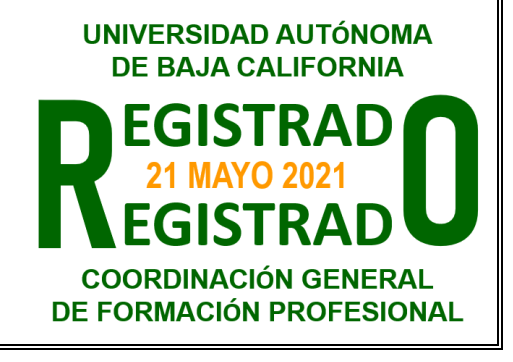

**Equipo de diseño de PUA Firma Vo.Bo. de subdirector(es) de Unidad(es) Académica(s)** Teresa de Jesús Plazola Rivera Jesús Antonio Padilla Sánchez María Soledad Plazola Rivera **Esperanza Manrique Rojas** Esperanza Manrique Rojas Seidi Iliana Pérez Chavira **Angélica Reyes Mendoza** Angélica Reyes Mendoza Lorena Álvarez Flores **Adelaida Figueroa Villanueva** Adelaida Figueroa Villanueva Ana Cecilia Bustamante Valenzuela

**Firma**

**Fecha:** 01 de diciembre de 2020

# **II. PROPÓSITO DE LA UNIDAD DE APRENDIZAJE**

La finalidad de esta asignatura es la comprensión del objetivo, existencia y aplicación de leyes en materia de seguridad social en las entidades. La utilidad de la misma radica en que le brinda al estudiante las herramientas para la integración de salarios y obligaciones en materia de seguridad social. Esta asignatura se imparte en la etapa disciplinaria con carácter obligatorio y pertenece al área de conocimiento Fiscal.

# **III. COMPETENCIA GENERAL DE LA UNIDAD DE APRENDIZAJE**

Aplicar las diversas disposiciones fiscales en materia de seguridad social, mediante el estudio de las normas correspondientes, para tomar decisiones contables y/o financieras en una entidad económica, con honestidad, responsabilidad y objetividad.

# **IV. EVIDENCIA(S) DE APRENDIZAJE**

Resolver un caso práctico de preferencia real en donde aplique en materia de seguridad social todo lo relacionado con la determinación de la prima de riesgo de trabajo, el pago y determinación de cuota obrero patronales (salario base de cotización, lugar de pago, forma de pago, entre otros) utilizando el software correspondiente.

## **V. DESARROLLO POR UNIDADES**

#### **UNIDAD I. Ley del seguro social y sus reglamentos**

#### **Competencia:**

Aplicar la Ley del Seguro Social respecto de los derechos y obligaciones que se desprenden de esta ley y otras disposiciones relacionadas, mediante el análisis de la normatividad vigente, para tomar decisiones contables y/o financieras, apoyando al cumplimiento de las obligaciones de una entidad económica, con responsabilidad y profesionalismo.

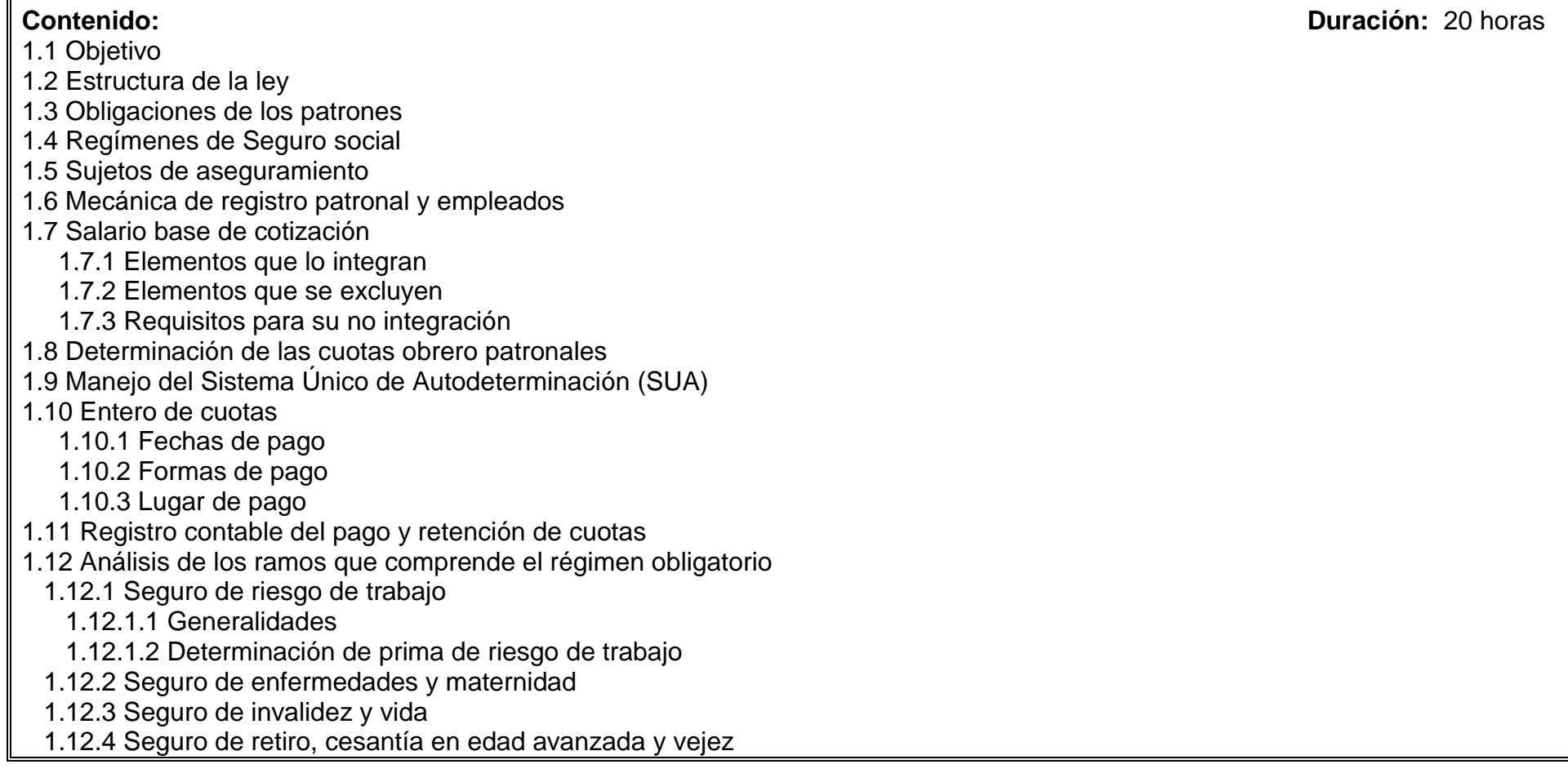

- 1.12.5 Seguro de guarderías y prestaciones sociales
- 1.13 Continuación voluntaria del régimen obligatorio
- 1.14 Incorporación voluntaria en el régimen obligatorio
- 1.15 De los procedimientos, de la caducidad y prescripción
- 1.16 De las responsabilidades y sanciones
- 1.17 Aseguramientos especiales
	- 1.17.1 Trabajadores con semana o jornada reducida
	- 1.17.2 Trabajadores con dos o más patrones
- 1.18 Esquema de las Afores
- 1.19 Acuerdos de consejo técnico vigentes

### **Competencia:**

Aplicar la Ley del INFONAVIT respecto de los derechos y obligaciones que se desprenden de esta ley y otras disposiciones relacionadas, mediante el análisis de la normatividad vigente, para tomar decisiones contables y/o financieras, apoyando al cumplimiento de las obligaciones de una entidad económica, con responsabilidad y profesionalismo.

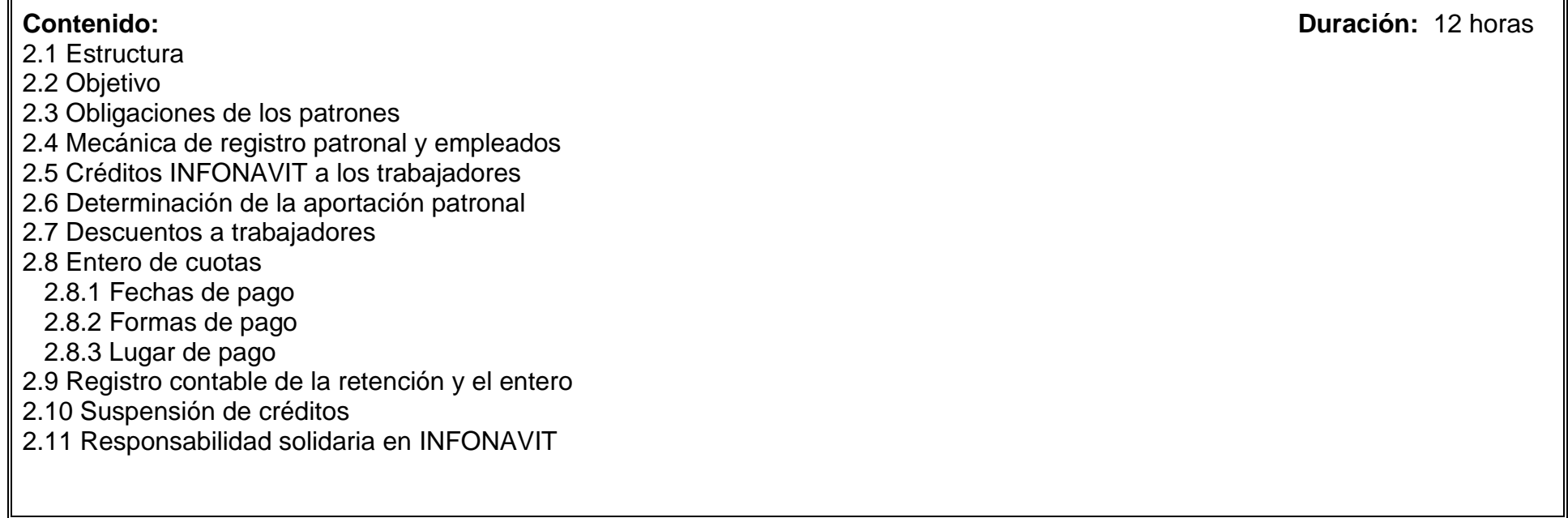

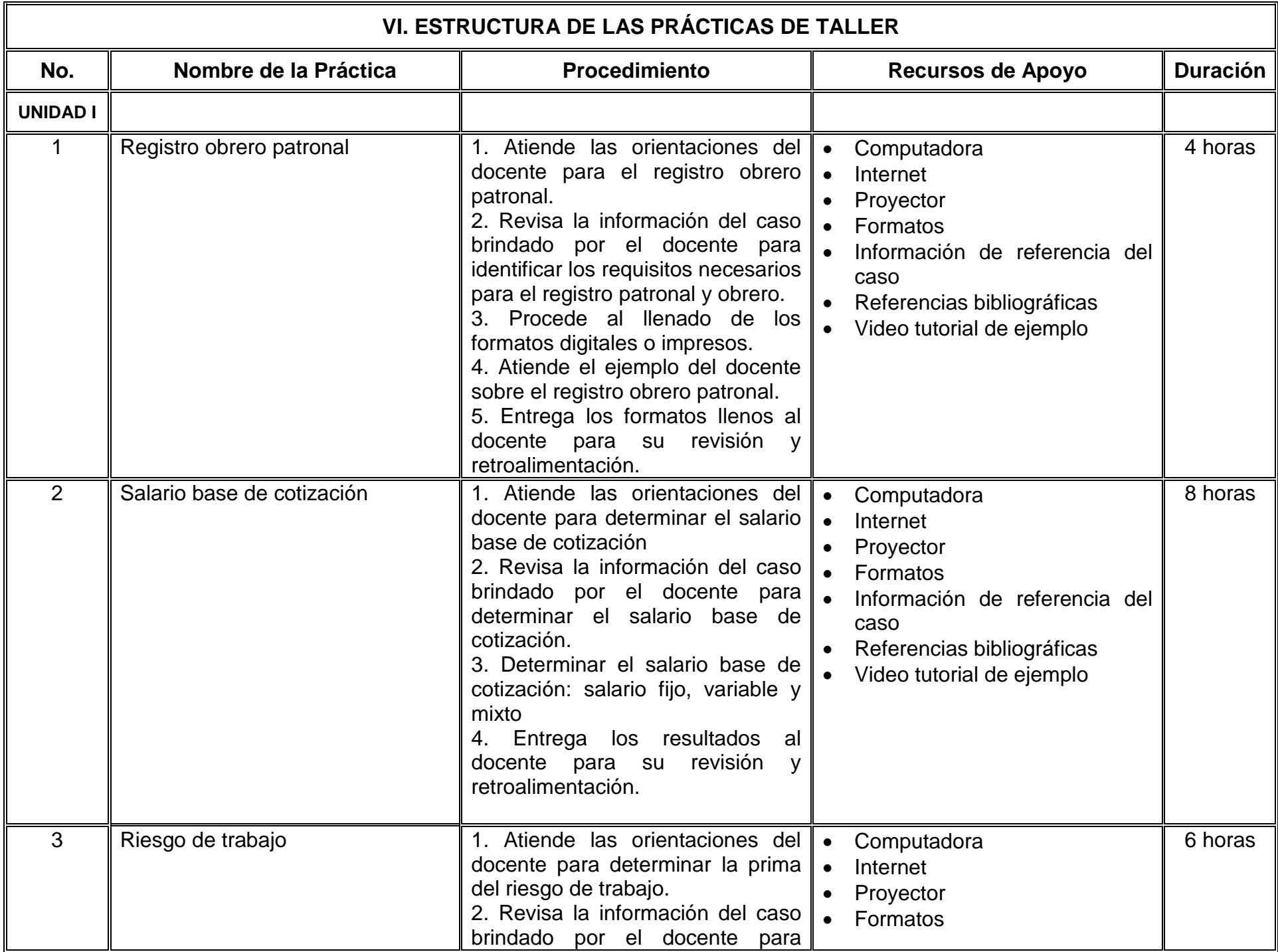

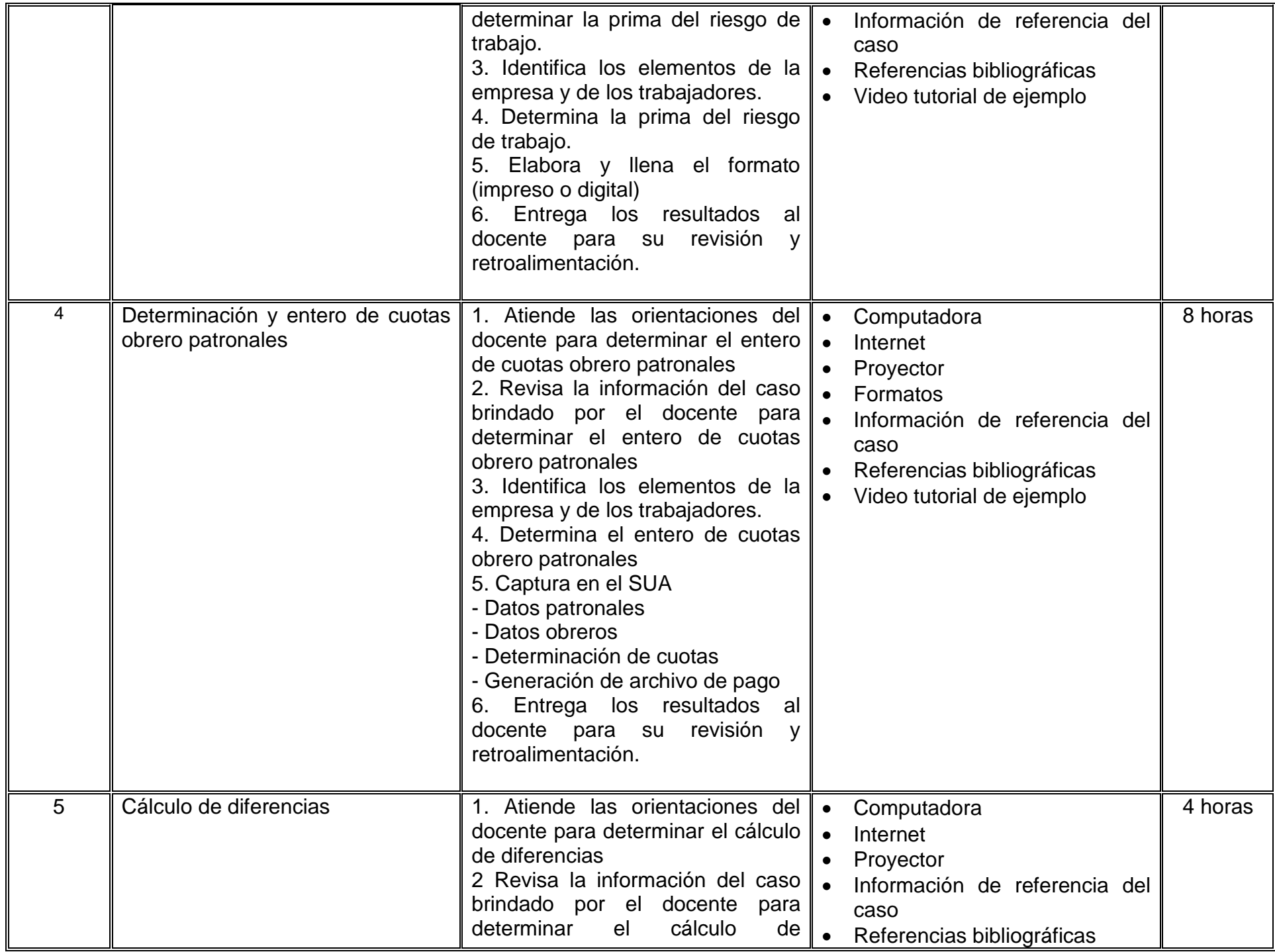

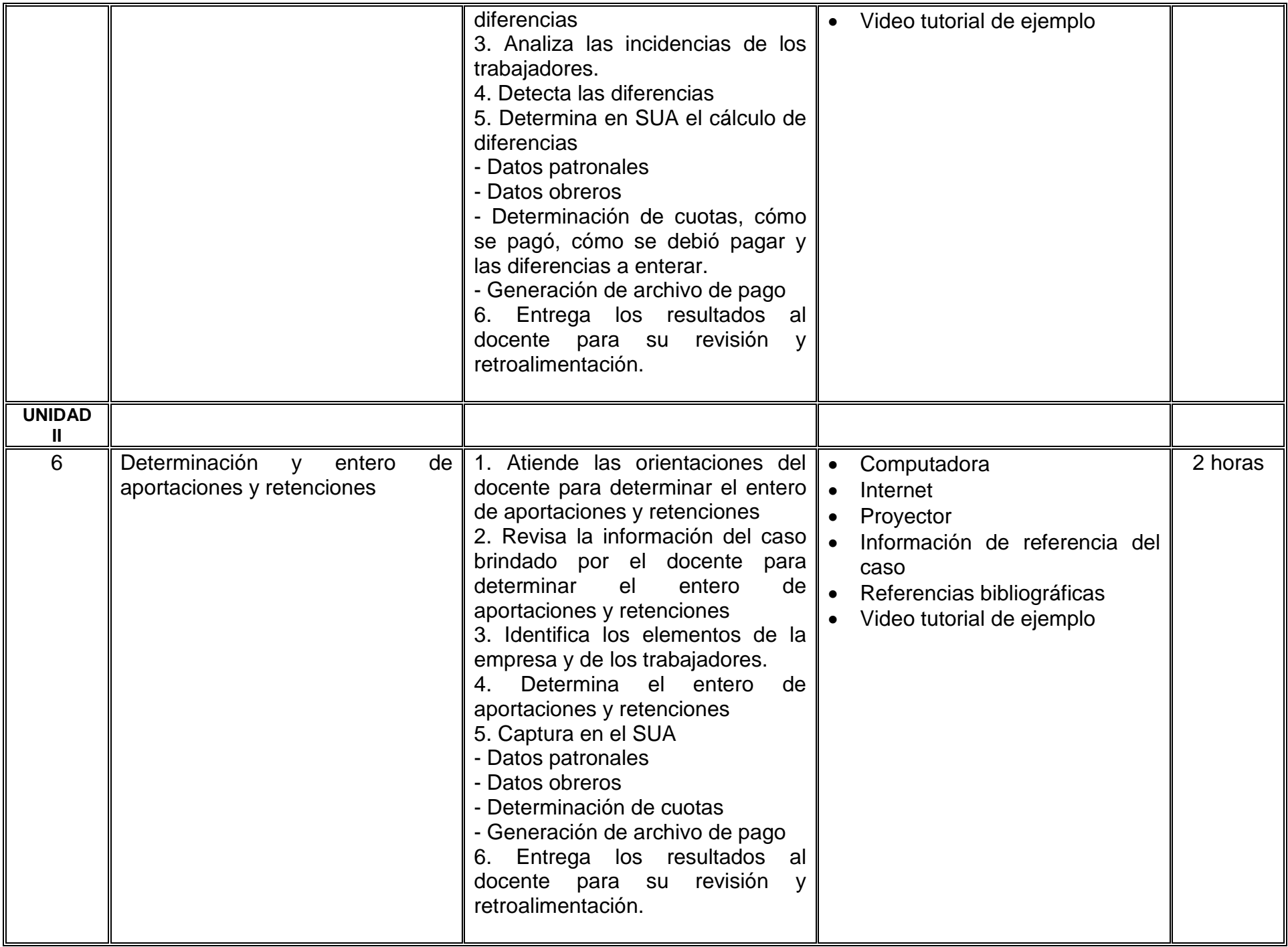

# **VII. MÉTODO DE TRABAJO**

**Encuadre:** El primer día de clase el docente debe establecer la forma de trabajo, criterios de evaluación, calidad de los trabajos académicos, derechos y obligaciones docente-alumno.

## **Estrategia de enseñanza (docente):**

Técnica expositiva, propone estudio de casos, exámenes y funge como guía en las prácticas de taller.

## **Estrategia de aprendizaje (alumno):**

Investigación documental, reportes, tareas y resolución de casos prácticos.

# **VIII. CRITERIOS DE EVALUACIÓN**

La evaluación será llevada a cabo de forma permanente durante el desarrollo de la unidad de aprendizaje de la siguiente manera:

#### **Criterios de acreditación**

- Para tener derecho a examen ordinario y extraordinario, el estudiante debe cumplir con los porcentajes de asistencia que establece el Estatuto Escolar vigente.
- Calificación en escala del 0 al 100, con un mínimo aprobatorio de 60.

## **Criterios de evaluación**

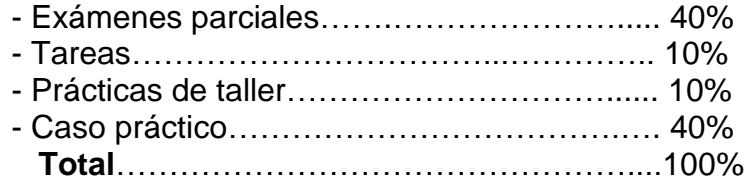

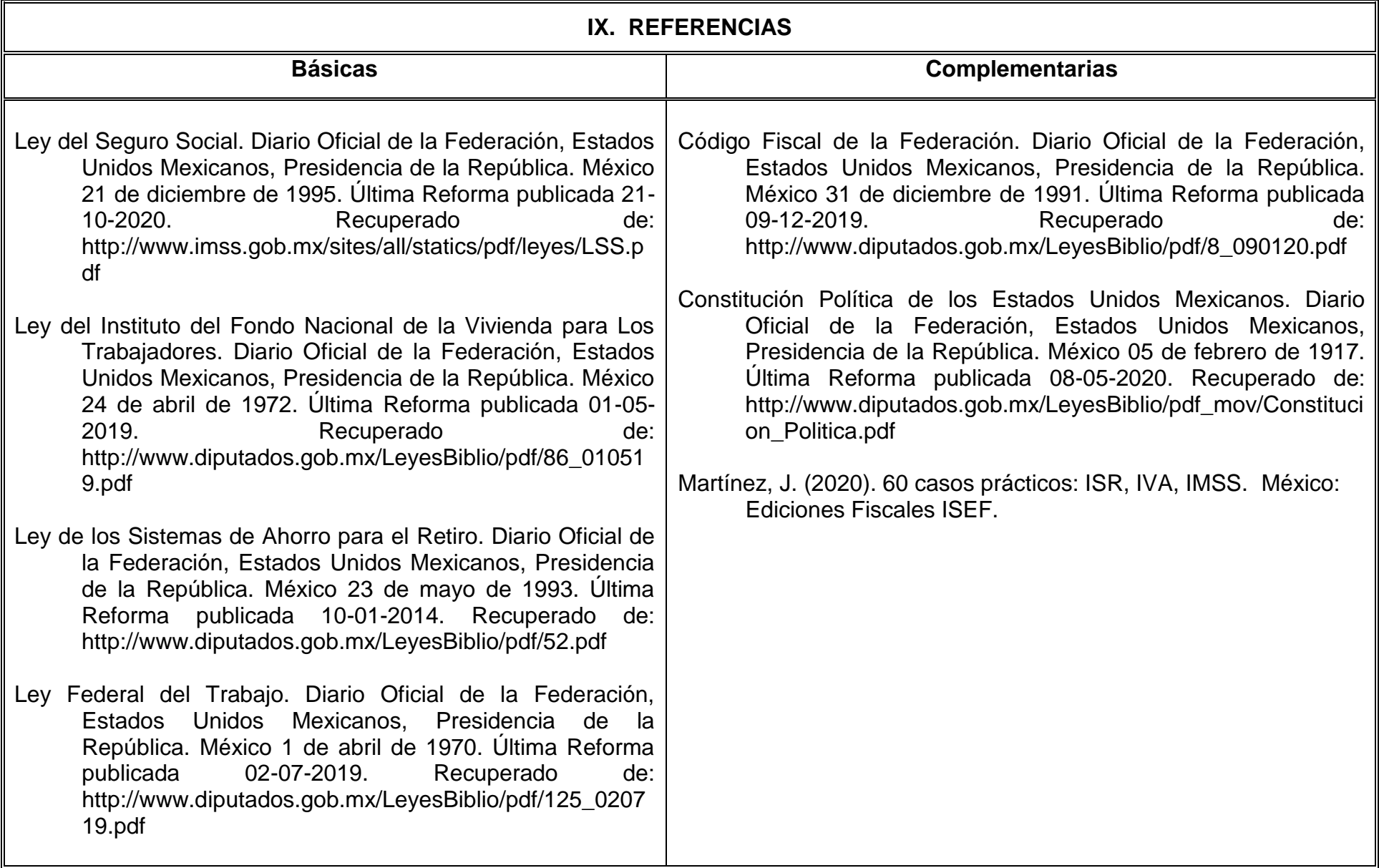

## **X. PERFIL DEL DOCENTE**

El docente que imparta la unidad de aprendizaje Contribuciones de Seguridad Social, debe contar con título de Licenciatura en Contaduría o Administración; preferentemente con estudios de posgrado en el área fiscal y dos años de experiencia docente y profesional en contribuciones de seguridad social. Ser proactivo, estar actualizado y ser organizado.